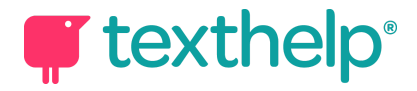

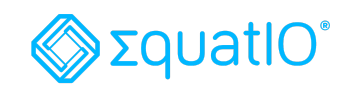

## EquatIO® for Google Locked mode in Quizzes in Google Forms\* Quick Reference Guide 05.19

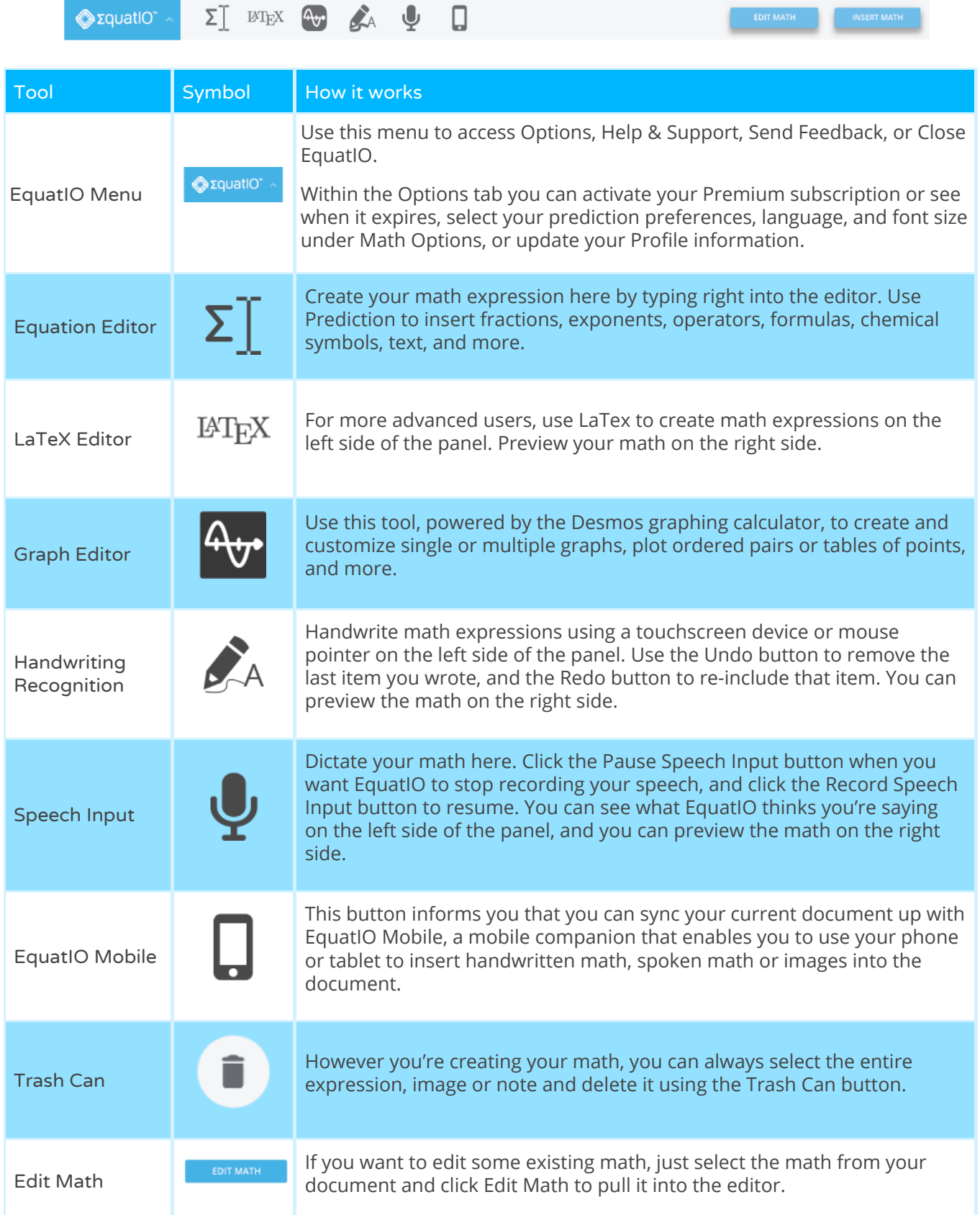

\*Locked mode is only available on [managed Chromebooks](https://support.google.com/docs/answer/7634943?hl=en).

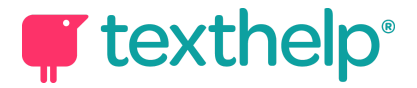

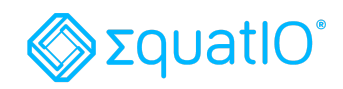

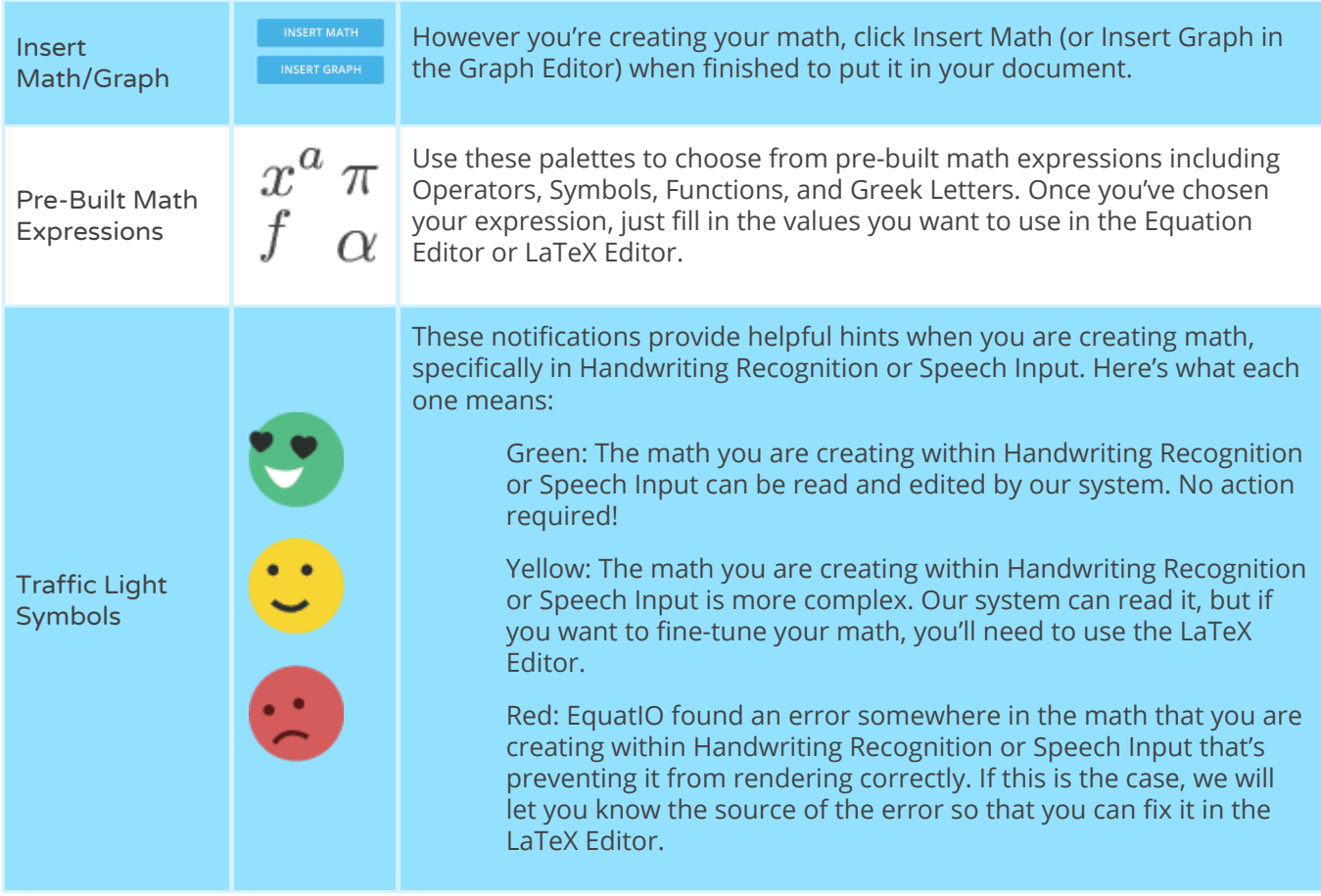

**Video Support: <https://text.help/nKGfkR>**

**Technical Support: <https://text.help/487zne>**

**Training Portal: <https://text.help/jBD2G8>**